## Wegbeschreibung Nürnberg

Standort PC·COLLEGE Nürnberg Emmericher Straße 17, 90411 Nürnberg

### Sie erreichen uns

#### Mit öffentlichen Verkehrsmitteln

Vom Hauptbahnhof

- Mit der U-Bahn-Linie 2 bis Haltestelle Ziegelstein.
- In Fahrtrichtung aussteigen und links über den Schotterparkplatz Richtung orange/weiß-farbenen Mobilfunkturm gehen.
- Ein Fußweg führt Sie direkt auf das Firmengelände.

#### Mit dem Auto

- Über die Autobahn A3 aus Richtung Würzburg und A3 aus Richtung München/Regensburg: Ausfahrt Nürnberg Nord (Flughafen). Bei Ortseinfahrt Nürnberg rechts auf den Bierweg abbiegen (Richtung Flughafen).
- Nächste große Kreuzung rechts auf die Ziegelsteinstraße, später Rathsbergstraße, nach ca. 500 m links Andernacherstraße, nach ca. 200 m links Emmericher Straße.
- Aus Richtung Innenstadt: Bayreuther/Äußere Bayreuther Straße Richtung Flughafen.
- Auf die Ziegelsteinstraße links einbiegen.
- An der nächsten großen Kreuzung geradeaus weiterfahren (Rathsbergstraße), nach ca. 500 m links Andernacherstraße, nach ca. 200 m links Emmericher Straße.

#### Parkmöglichkeiten

 Auf dem Firmengelände ist für Sie eine begrenzte Anzahl von Parkplätzen reserviert. Die Schranke öffnet sich beim Heranfahren. Bitte parken Sie nur auf den ausgewiesenen Parkplätzen. Weitere Parkplätze finden Sie auf der Straße.

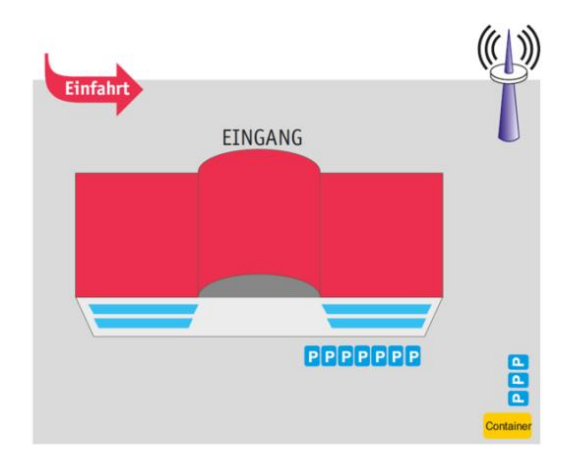

#### PC-COLLEGE Partner Nürnberg

Emmericher Straße 17 90411 Nürnberg

T: 0800 5777 333 (gebührenfrei in Deutschland)

F: 030 214 29 88 (Zentrale)

[nuernberg@pc-college.de](mailto:nuernberg@pc-college.de)

# Wegbeschreibung Nürnberg

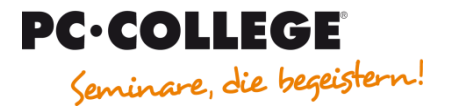

Standort PC·COLLEGE Nürnberg Emmericher Straße 17, 90411 Nürnberg

### Sie erreichen uns

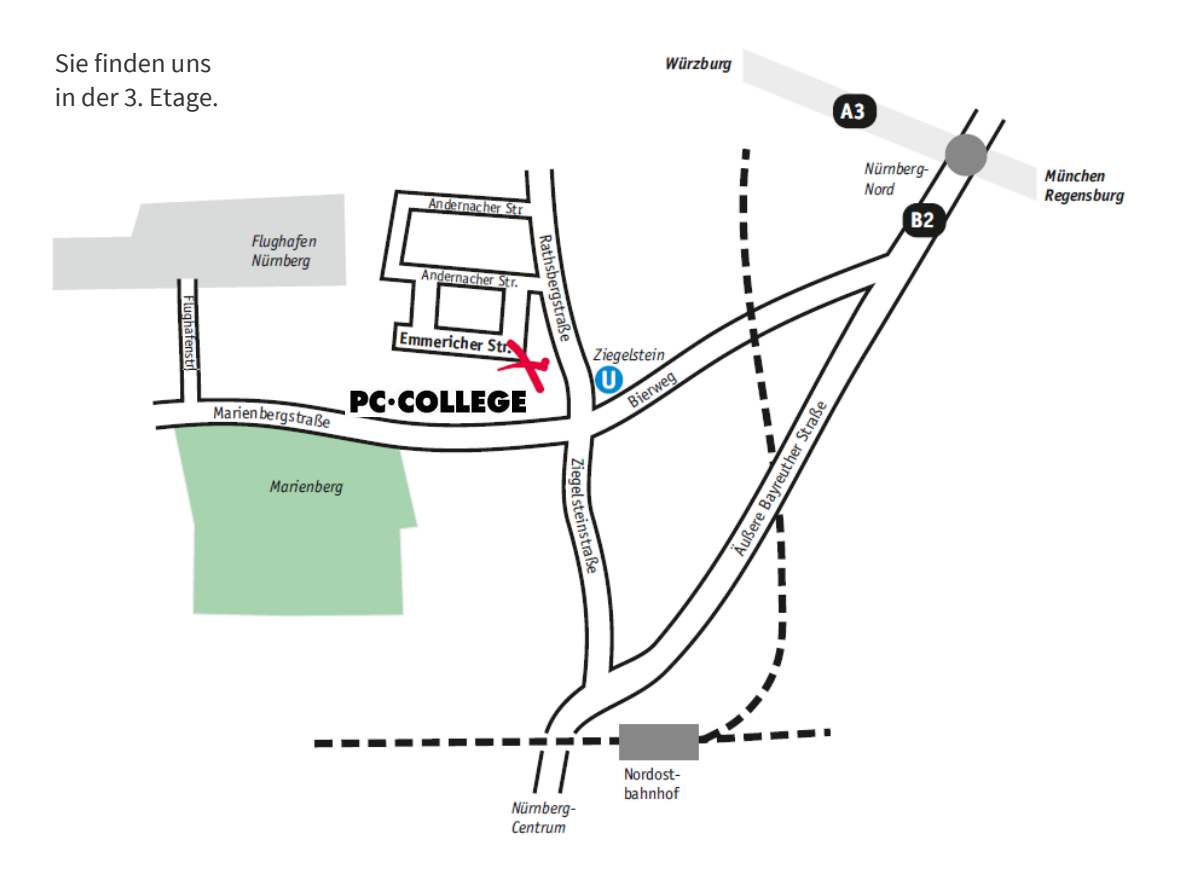

Ein Google-Map sehen Sie hier[: https://www.pc-college.de/standort\\_nuernberg.php](https://www.pc-college.de/standort_nuernberg.php)